# Network Storage System

LHD-NAS

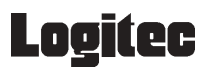

ネットワーク・ストレージシステム

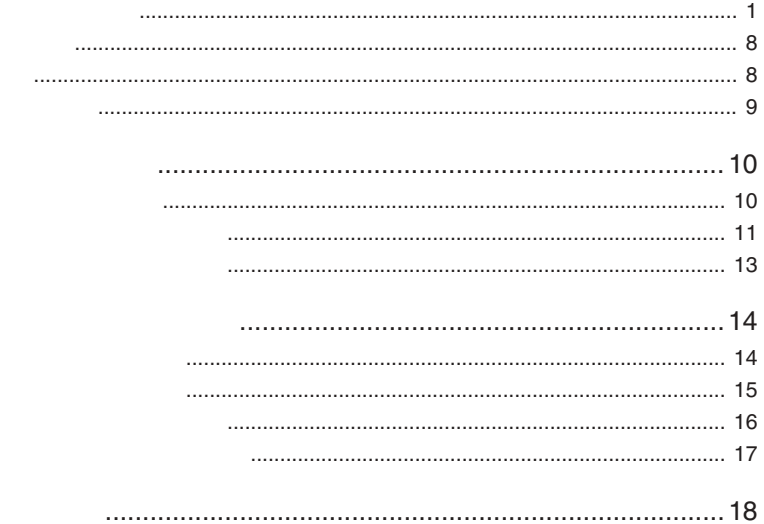

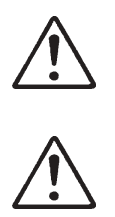

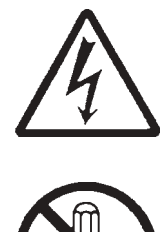

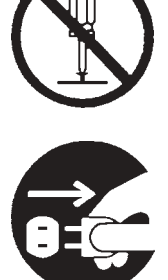

・本書は読み終わった後も、必ずいつでも見られる場所に保管しておいてください。

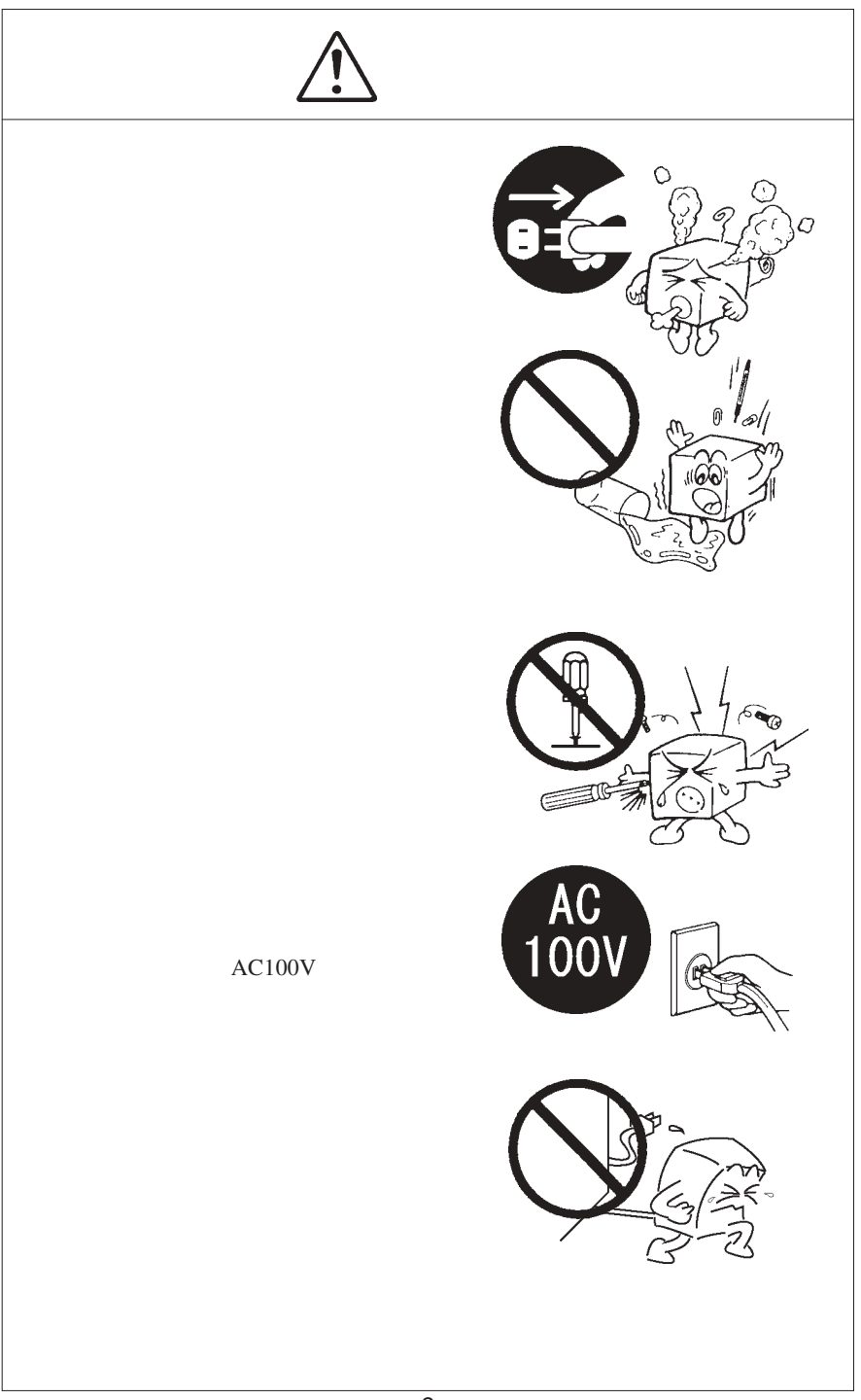

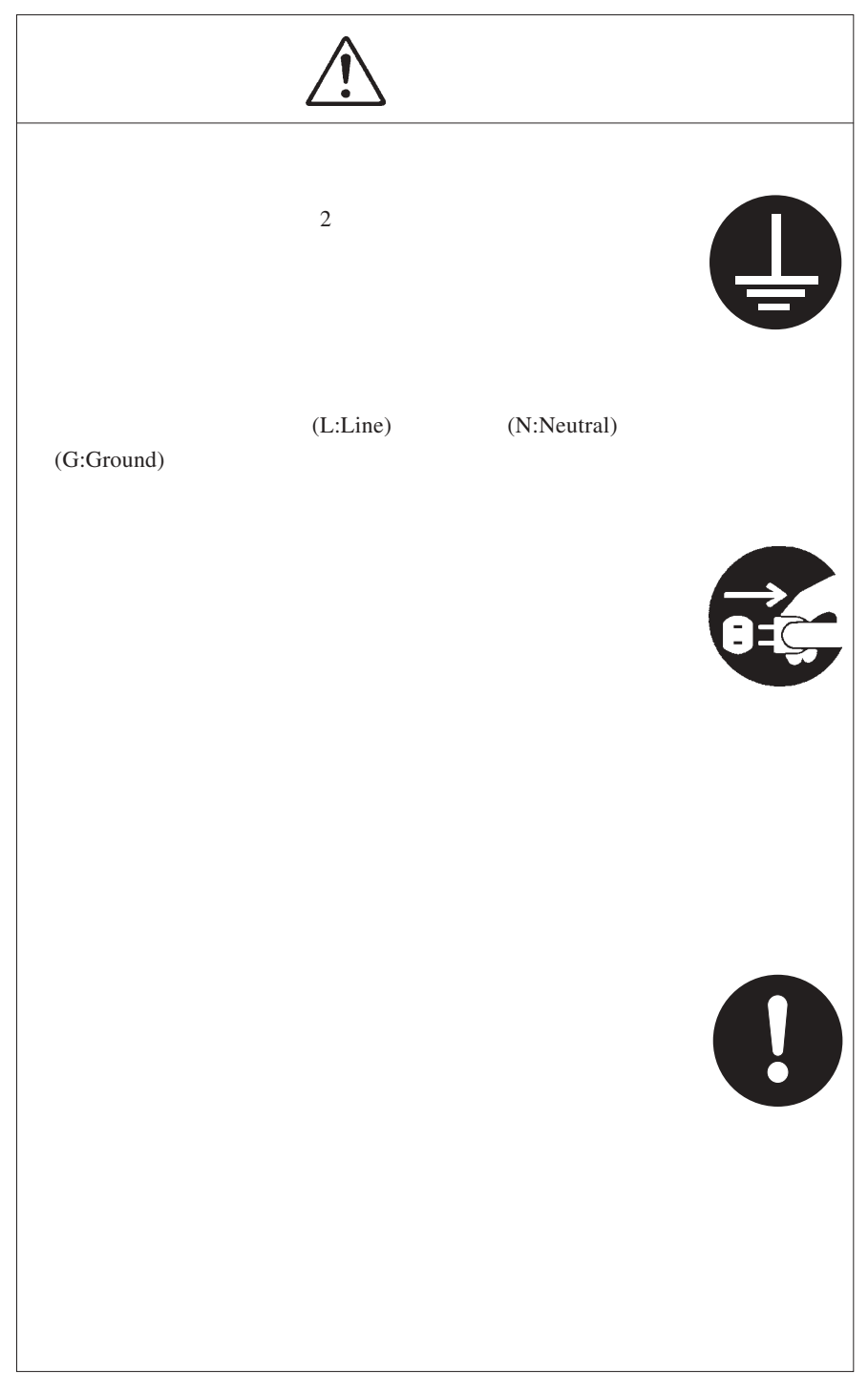

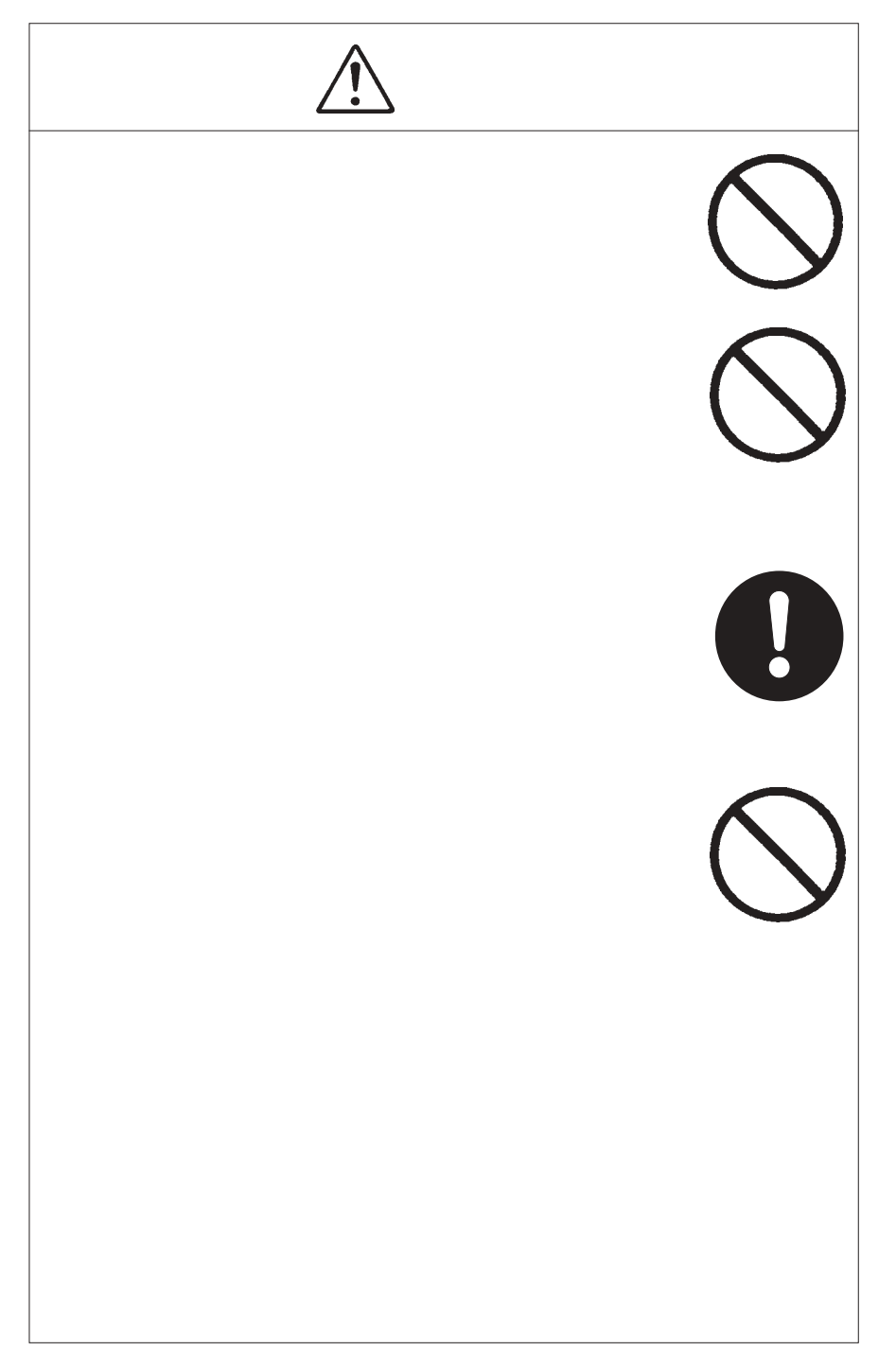

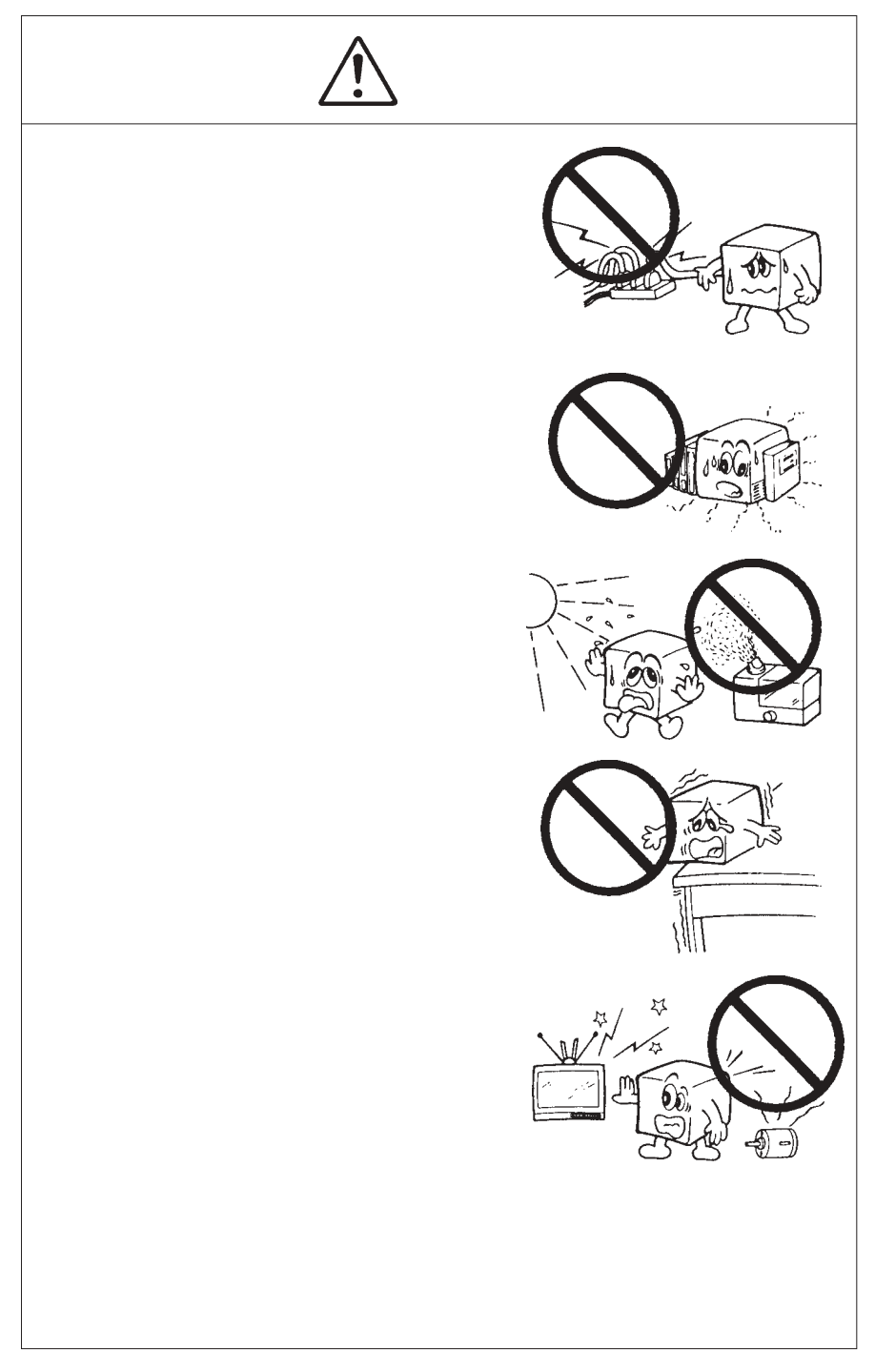

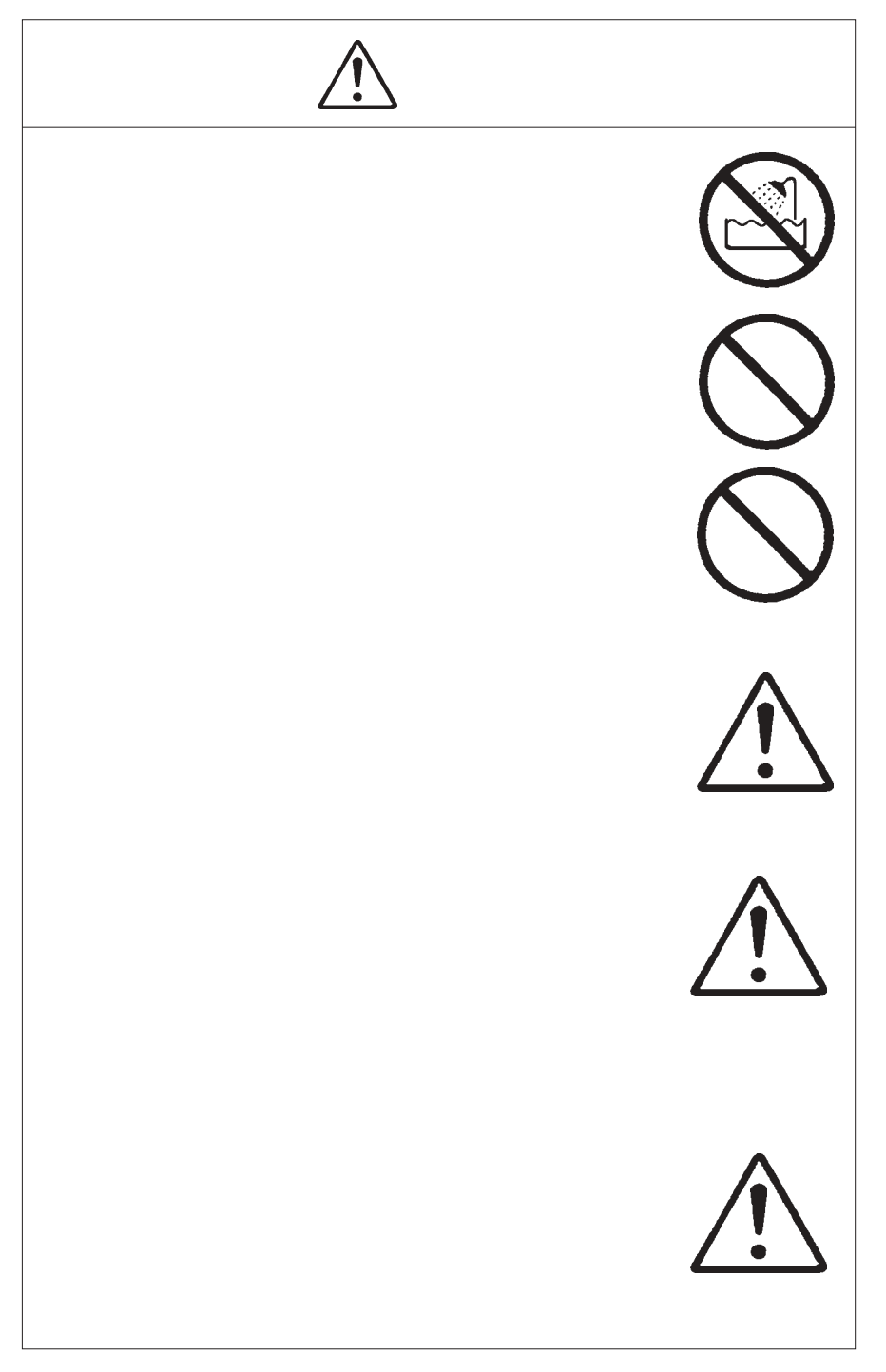

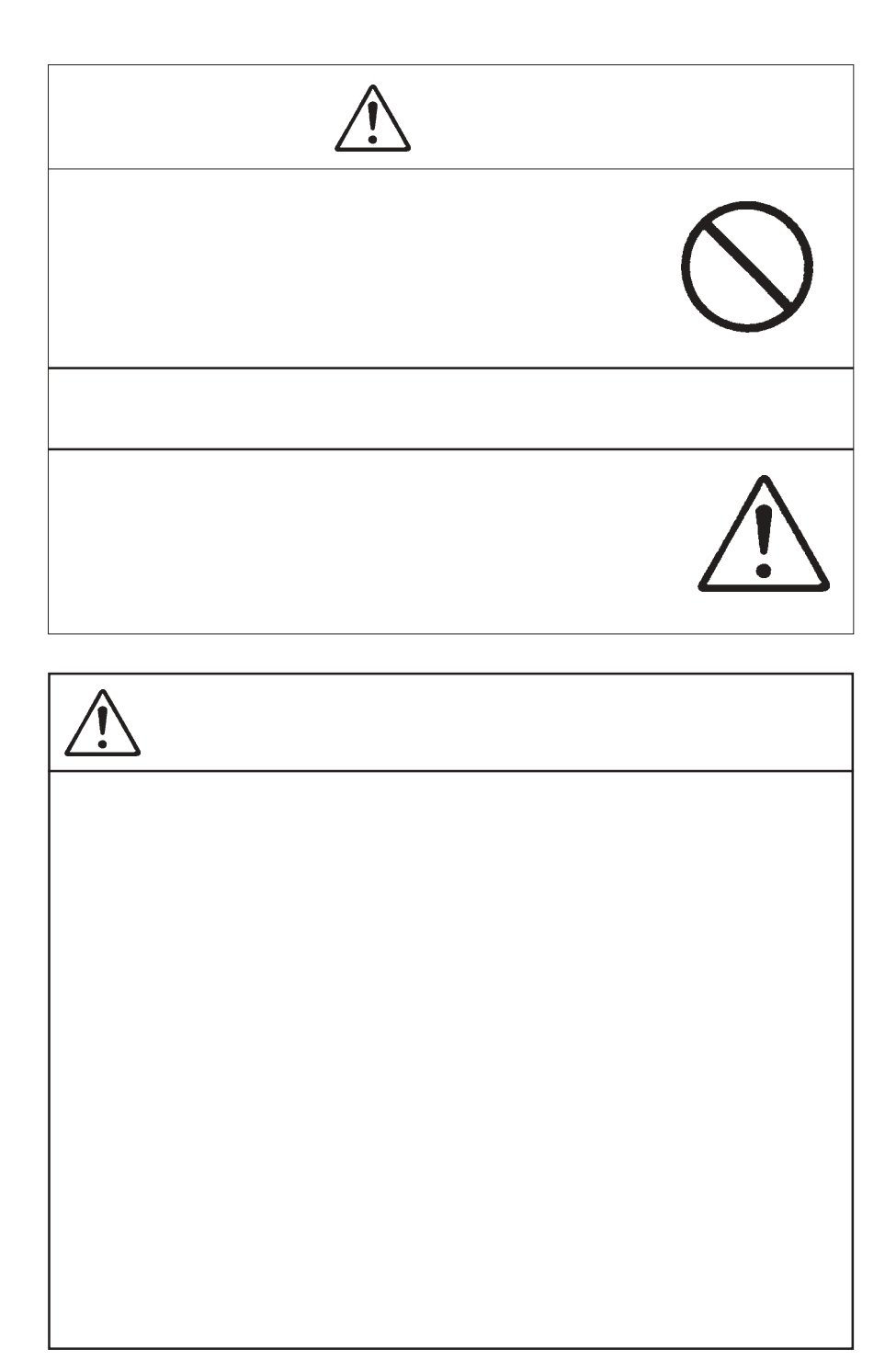

MS<sup>®</sup> Windows ® Microsoft Corporation Macintosh Mac OS

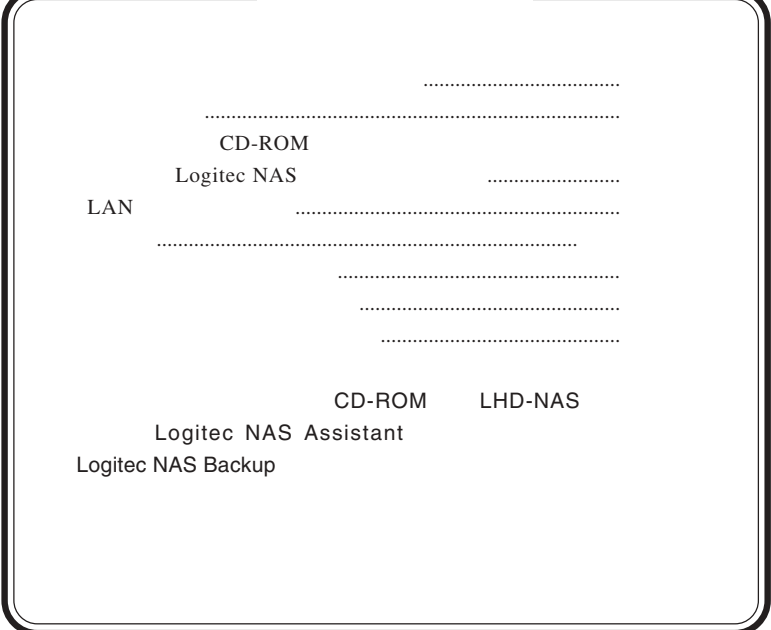

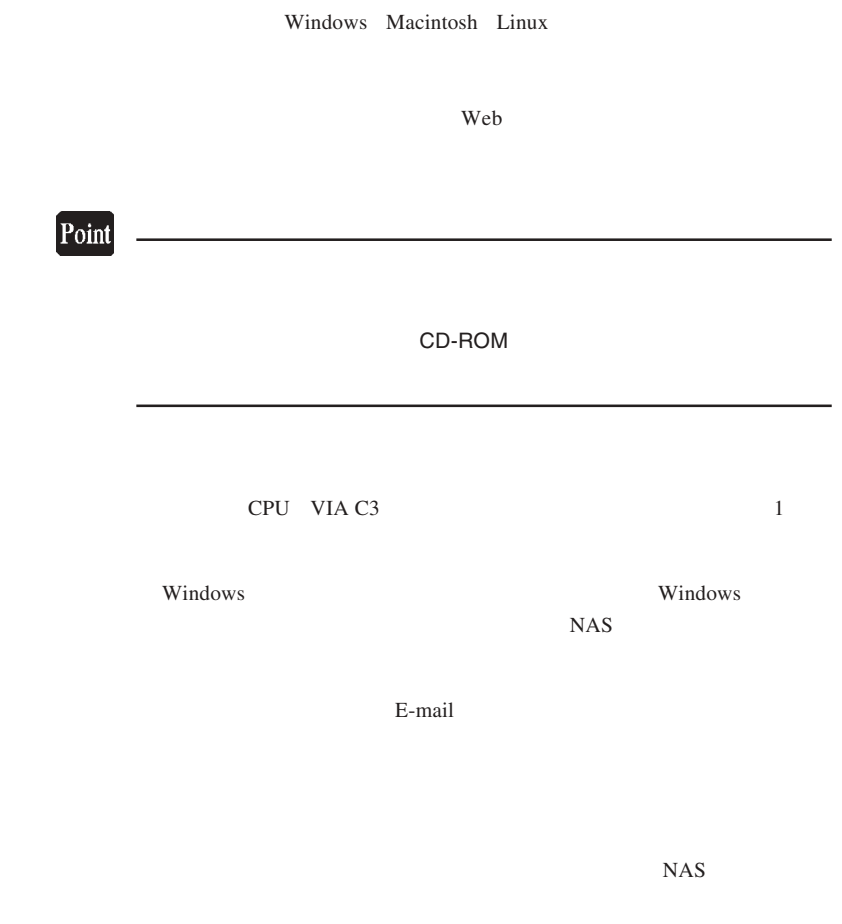

第1章 製品のご紹介

LHD-NAS Ethernet

Windows Macintosh OS

1.1 製品の概要

 $\overline{\text{OS}}$  $LAN$ 

InternetExplorer 5.0 5.5 Service Pack 2

Java 2008 and 2009 and 2009 and 2009 and 2009 and 2009 and 2009 and 2009 and 2009 and 2009 and 2009 and 2009 a

#### 初期セットアップが可能なOS

Windows XP Home Edition/ Professional Windows Me Windows 98 Second Edition Windows 2000 Professional Service Pack 1 Windows NT 4.0 Workstation Service Pack 6

Mac OS  $X$  10.0.4 Mac OS  $9.0.4$   $9.2.2$ 

#### 通常のクライアントとしてアクセス可能なOS

Windows XP Home Edition/ Professional Windows Me Windows 98 Second Edition Windows 2000 Professional Service Pack 1 Windows NT 4.0 Workstation Service Pack 6

Mac OS  $X$  10.0.4 Mac OS 9.0.4 9.2.2

Linux

Windows

Logitec NAS Backup

 $PC$ 

Logitec NAS Client Backup

Logitec

Macintosh Linux Linux **Example 2018** 

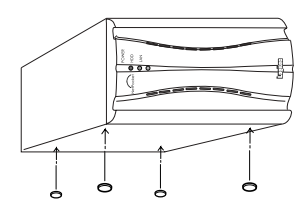

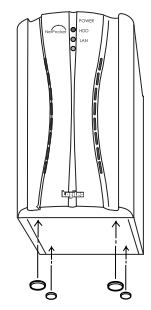

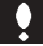

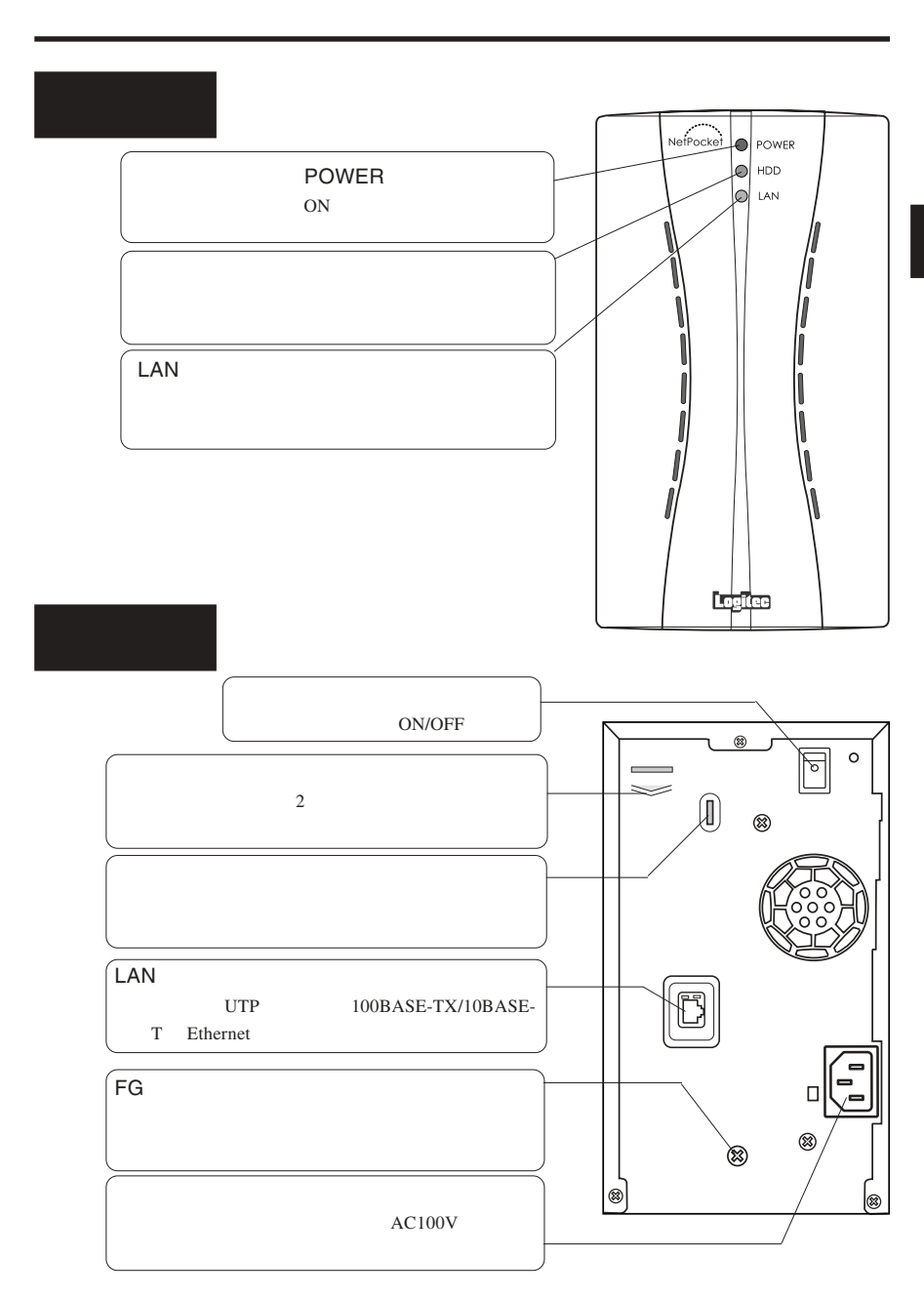

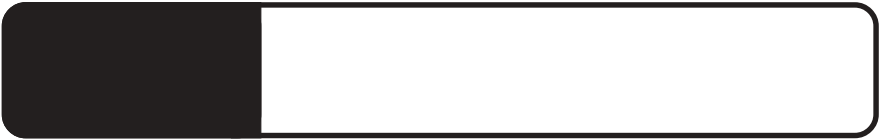

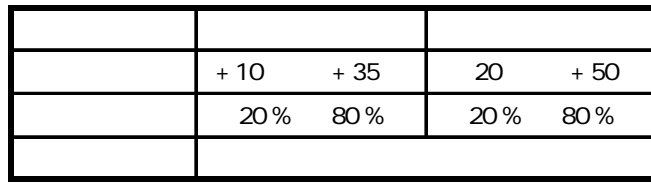

 $($ 

UTP LAN Ehternet

 $AC100V$ 

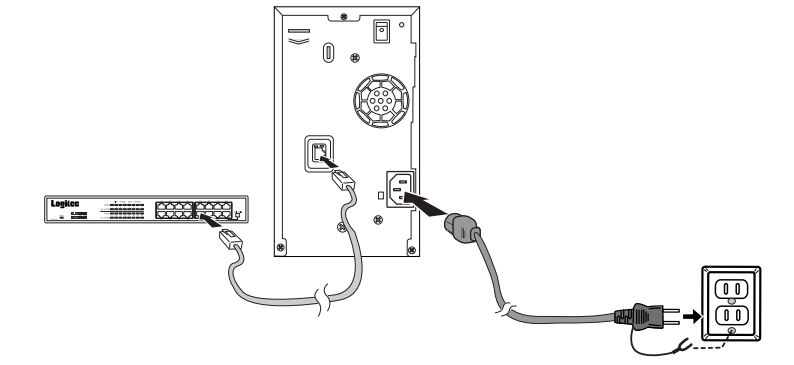

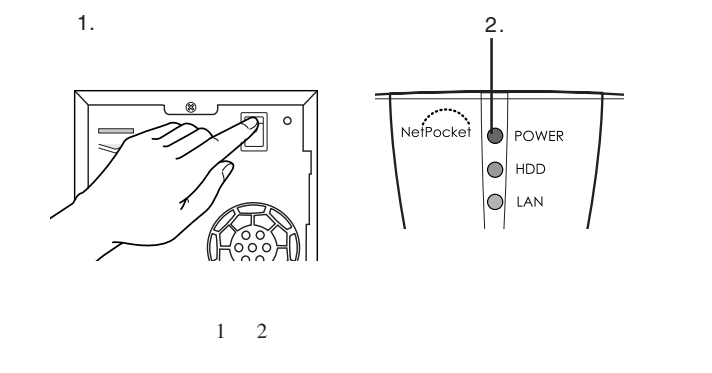

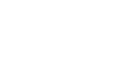

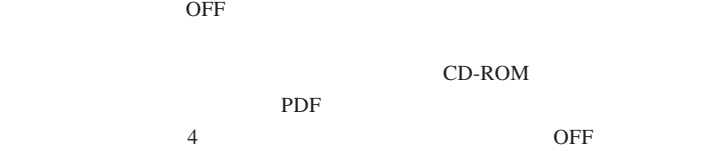

#### Point

 $\mathsf{UPS}(\mathsf{I})=\mathsf{UPS}(\mathsf{I})$ 

CD-ROM

2.4 管理・設定について

PDF

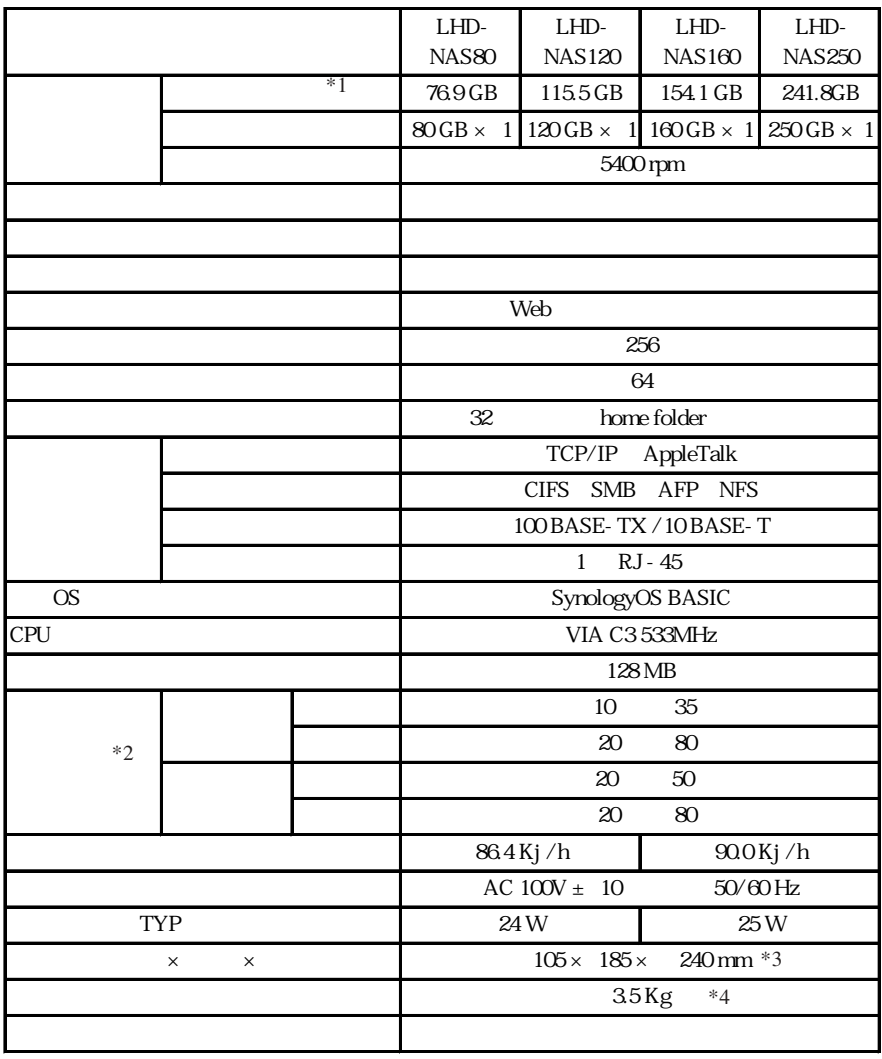

 $*1$  1GB =1,000,000,000 OS

 $*2$ 

 $*3$ 

 $\ast_4$ 

## **Memo**

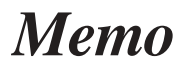

## **Memo**

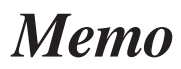

## **Memo**

#### **Logitec**

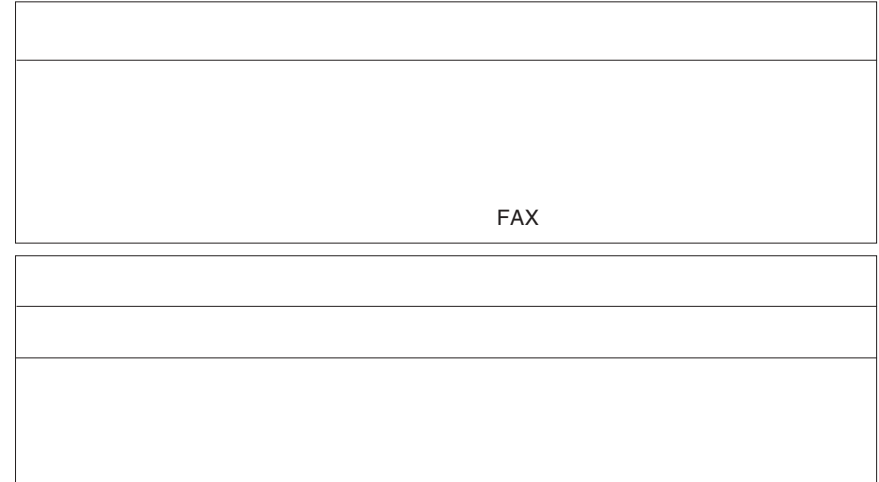

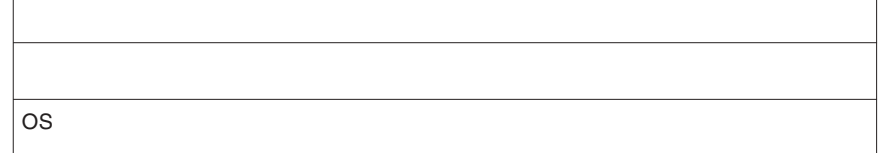

396-0192 8268

②保証書に記載された機種名、シリアルNo.

 $\text{FAX}}$ 

 $FAX$ 

396-0192

TEL. 03-5326-3672<br>FAX. 0265-74-1456

FAX. 0265-74-1456(長野) 9:30 12:00 13:00 17:00

Logitec *Analysis* 

LHD-NAS V02B

111-0043

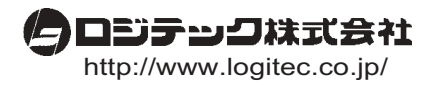